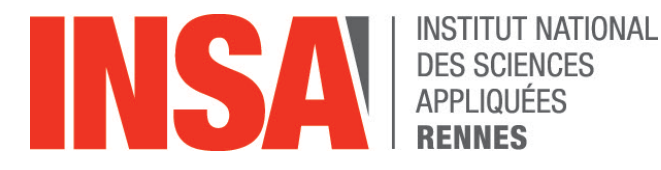

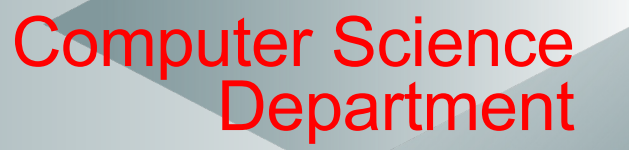

### **Ch 3 - Lists**

*Mireille Ducassé*

**Last revision April 2024**

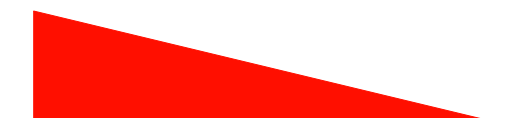

### Remember: recusion is key!

lali parent\_of ana. lali parent\_of soso. gia parent\_of ana. gia parent\_of soso. ana parent\_of mariam. ana parent\_of rezo.

ancestor\_of(A, C) : parent\_of(A, C). ancestor\_of(A, C) : parent\_of(A, X), ancestor\_of(X, C).

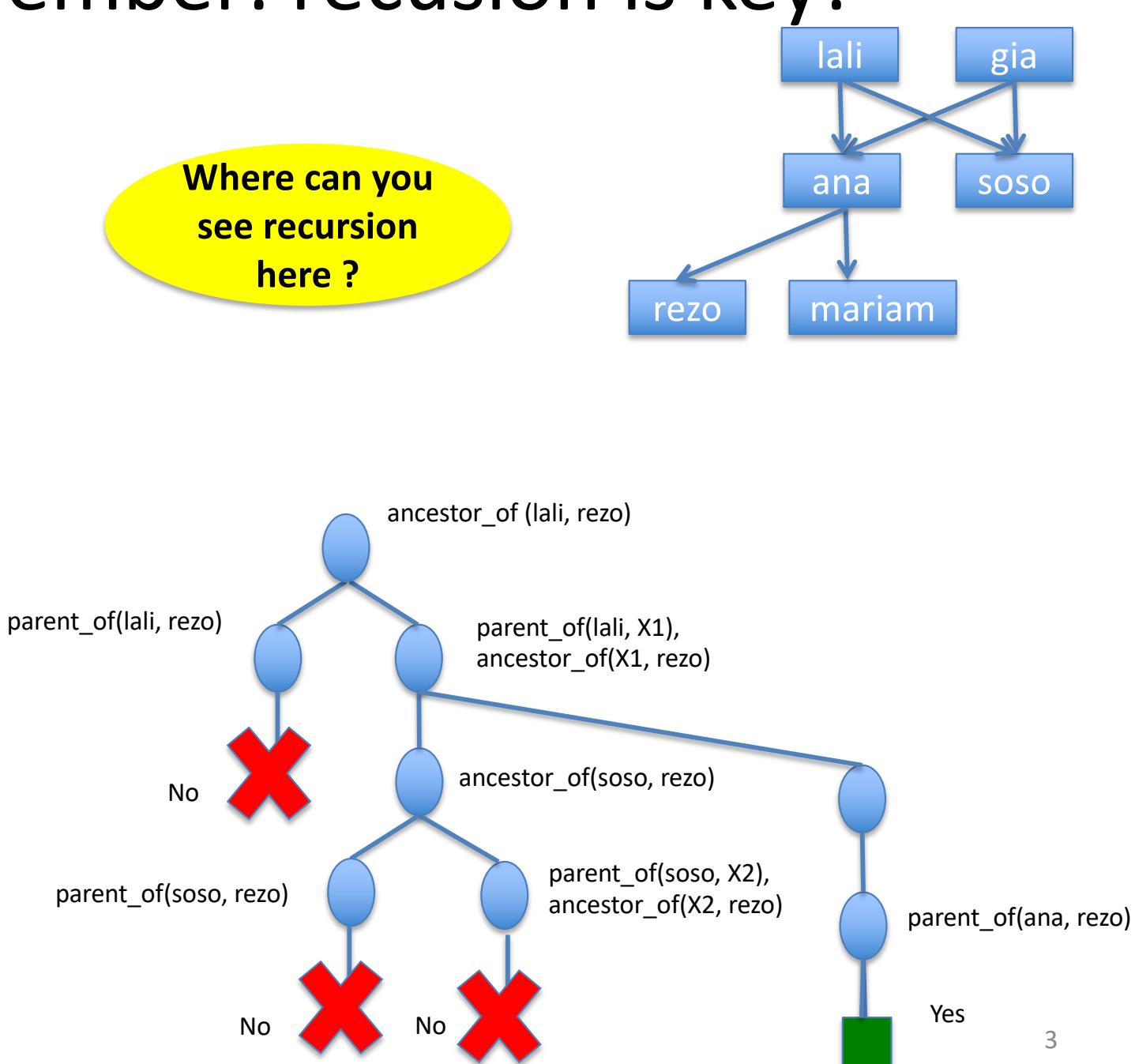

### Lists

Lists are the most important **structured terms** of Prolog

- A list is a **finite sequence** of elements in between brackets
	- the order is important, as opposed to sets
- The length is flexible
	- as opposed to functor that have a fixed arity
- The elements are not necessarily of the same type – as opposed to functional programming
- The empty list ([]) is an important special list

### Examples

- [lali, soso, ana, gia, mariam]
- [lali, father of(soso), ana, X, 2, maia]
- $\bullet$  []
- [lali, [soso, [ana], gia], mother of(mariam), [2, [b,c]], [ ], Z, [2, [b,c]]]
- $[a, b, c | LL]$

### Head and Tail

- A **non-empty** list can be decomposed in two parts
	- **Head**
		- first item of the list
	- **Tail** 
		- remaining of the list
		- **always a list**

Example: [lali, soso, ana, gia, mariam] Head: lali Tail: [soso, ana, gia, mariam]

#### • **Built-in operator '|'**

?- [lali, soso, ana, gia, mariam] =  $[Head | Tail]$ . Head = lali Tail = [soso, ana, gia, mariam]

### Exercise 3.1

- 1. ?-[father of(soso), ana, X, 2, maia] = [Head | Tail].
- 2.  $?-[] = [Head | Tail].$
- 3. ?-[[[ana], gia], mother\_of(mariam), [2, [b,c]], [ ], Z, [2, [b,c]]]  $=$  [Foo | Bar].
- 4.  $?-[[]]$ , ana, X, 2, maia] = [H | T].
- 5.  $?$ -[a, b, c | LL] = [X, Y | Tail].
- 6. ?- $[mother of (mariam)] = [Head | Tail].$

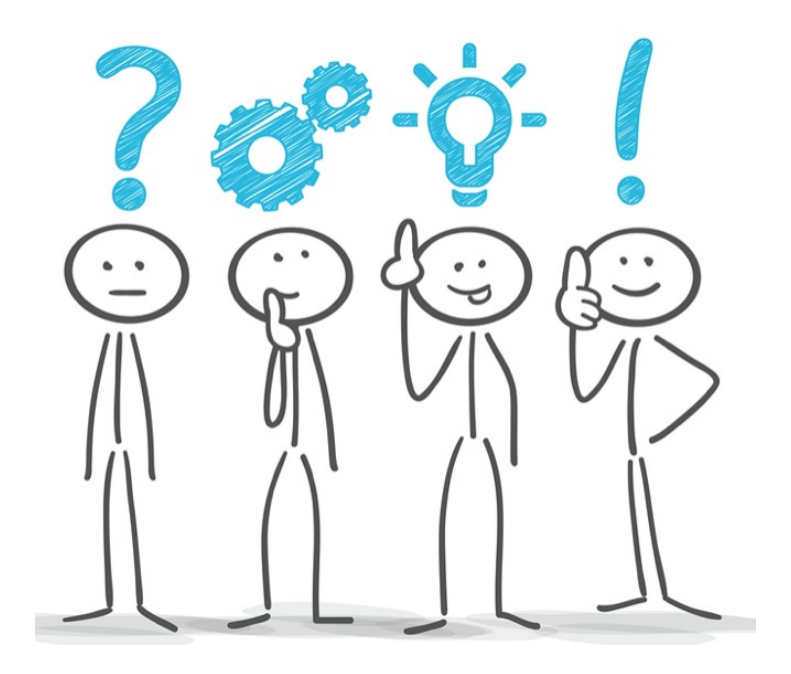

```
?-[father_of(soso), ana, X, 2, maia] = [Head | Tail].
Head = father_of(soso)
Tail = [ana, X, 2, maia]
```

```
Exercise 3.1 
    (bis)
```

```
?-[] = [Head | Tail].
No
```

```
?-[[[ana], gia], mother_of(mariam), [2, [b,c]], [ ], Z, [2, [b,c]]] = [Foo | Bar].
Foo = [[ana], gia]]Bar = [mother_of(maxiam), [2, [b,c]], [1, Z, [2, [b,c]]]
```

```
?-[[ ], ana, X, 2, maia] = [H | T].
H = [ ]T = \{ana, X, 2, maia\}
```

```
?-[a, b, c | LL] = [X, Y | Tail].
X = aY = bTail = [c | LL]
```

```
?-[mother of(mariam)] = [Head | Tail].
Head = mother_of(mariam)
Tail =[]
```
# Hindsight

• What can you say about the name of the variables ?

• **Note item 5: [a, b, c | LL] = [X, Y | Tail].**

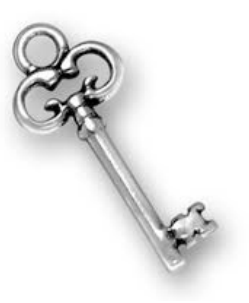

### Remarks: **empty list** []

- is a special list without any internal structure
- has neither a head nor a tail
- plays an important role in recursive predicates for list processing in Prolog

### Anonymous variable

Suppose we are interested in the second and fourth element of a list

- ?- [X1, X2, X3, X4 | Tail] = [mia, vincent, marsellus, jody, yolanda].
- $X1 = mi$  $X2$  = vincent
- X3 = marsellus
- $X4 = jody$
- Tail = [yolanda]

```
yes
```
A simpler way to obtain only the information we want:

```
? - [ , X2, , X4 ] = [ , ] = [mia, vincent, marsellus, jody, yolanda].
X2 =vincent
X4 = jodyyes
```
The underscore is the **anonymous variable** 

- Used when you need to use a variable, but you are not interested in what Prolog instantiates it to
- Each occurrence of the anonymous variable is **independent**,
	- i.e. can be bound to something different

### Back to French menu: Update 3

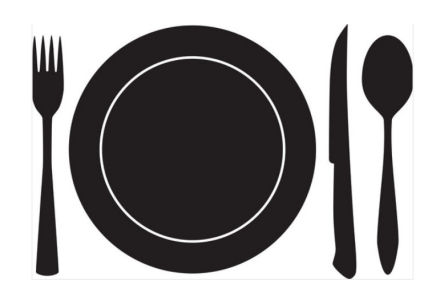

- Predicates with same name and different arities are a strong **source of bugs**
	- in particular when the program is updated to add new functionalities.
- Update your program so that the french menu predicate has **arity 1** for all possible structures and that the users only give the order of the courses
	- *Change as little as possible*

Valid menus (Test cases -> Yes)

?- french\_menu(**[**salad, trout\_with\_rice**]**).

?- french\_menu(**[**trout\_with\_rice, roquefort**]**).

- ?- french\_menu(**[**salad, trout\_with\_rice, roquefort**]**).
- ?- french\_menu(**[**salad, trout\_with\_rice, roquefort, cake**]**).

Invalid menus (Test cases -> No)

- ?- french\_menu(**[**trout\_with\_rice, salad**]**).
- ?- french\_menu(**[**salad, trout\_with\_rice, cake, cake**]**).
- ?- french\_menu(**[**salad, trout\_with\_rice, roquefort, cake, coffee**]**). <sup>13</sup>

Start from the last solution given in previous chapter: with rules to define main\_course/1 and with predicate dessert or cheese/1

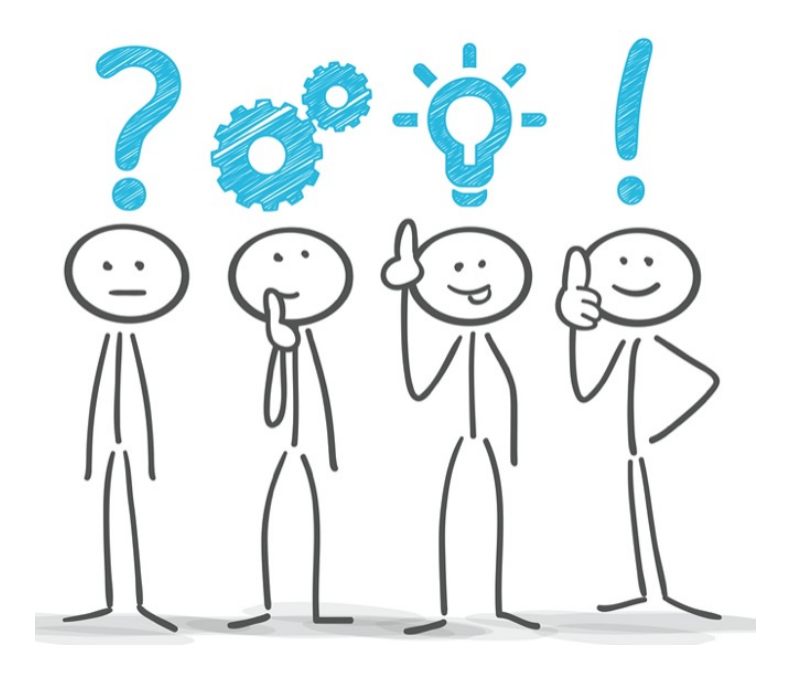

#### French menu: Update 3 (bis) **Facts**

appetizer(salad). appetizer(poached\_egg). appetizer(artichoke).

meat course(steak\_with\_vegetables). meat course(chicken with fries).

fish course(trout with rice). fish course(salmon with eggplant).

veggy course(falafel with rice). veggy\_course(vegetable\_lasagna).

dessert(fruit\_salad). dessert(fresh\_fruit). dessert(cake).

cheese(roquefort). cheese(camembert).

#### **Rules**

french\_menu(**[A, M]**) : appetizer(A), main\_course(M). french\_menu(**[M, D]**) : main\_course(M), dessert or cheese(D). french\_menu(**[A, M, D]**) : appetizer(A), main\_course(M), dessert or cheese(D). french\_menu(**[A, M, C, D**]) : appetizer(A), main\_course(M), cheese(C), dessert(D).

main\_course(M) :meat course(M). main  $course(M)$  :fish course(M). main  $course(M)$  :veggy\_course(M).

dessert or cheese(D) :cheese(D). dessert or cheese(D) :dessert(D).

One predicate only for french menu/1

You have to change the way you call french menu!

French menu: Update 4

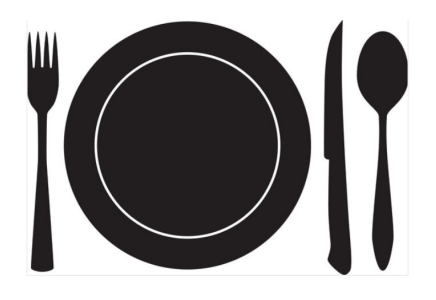

- In the previous version there is a lot of code duplication, also a strong **source of bugs**
- Update your program for a strictly equivalent version with less duplication
	- –Define and use predicates
		- **menu** main/1 that checks a list starting with a main course
		- **menu dessert/1** that checks a list starting with a dessert or cheese

### Same test cases as before.

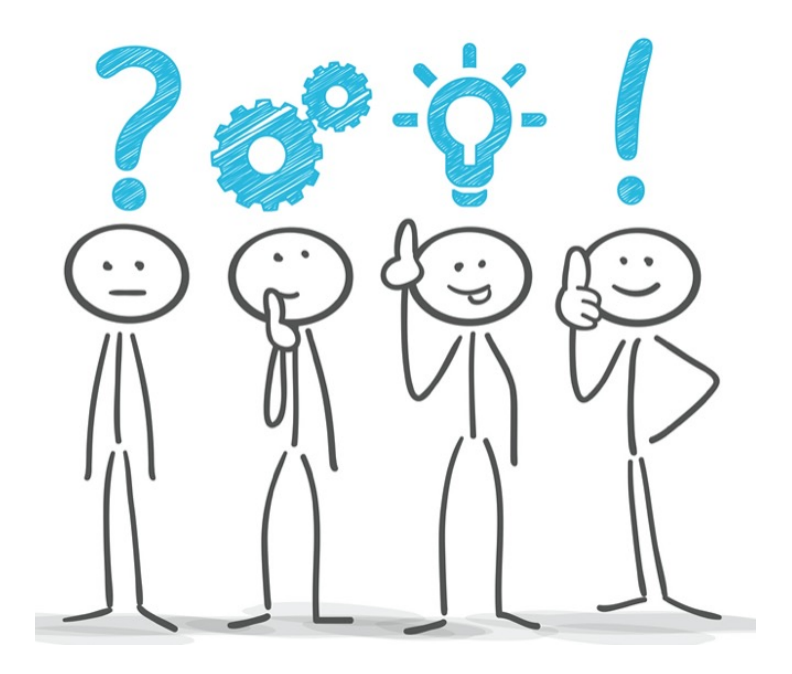

### French menu: Update 4 (bis)

% Same facts as for the previous version

main\_course(M) : meat course(M). main  $course(M)$  :fish course(M). main  $course(M)$  :veggy\_course(M).

dessert \_or\_cheese(D) : cheese(D). dessert \_or\_cheese(D) : dessert(D).

#### **%french\_menu/1**

french\_menu([A | Tail]) : appetizer(A ), menu\_main(Tail). french\_menu(M) : menu\_main(M).

**% french\_menu\_main/1** menu\_main([M | Tail]) main\_course(M), menu dessert(Tail).

#### **% menu\_dessert/1 (and/or cheese)**

menu\_dessert([]). menu\_dessert([A]) : dessert\_or\_cheese(A). menu dessert([C, D]) :cheese(C), dessert(D).

# Remark

- Most of the predicates that we will define in this chapter already exist in the Eclipse Prolog library of predefined predicates
	- [http://eclipseclp.org/doc/bips/index.ht](http://eclipseclp.org/doc/bips/index.html)ml
- When defining your own version, in order to be able to test it, actually prefix the name of the predicates with 'my\_'
	- eg. **my\_member**
	- otherwise compilation error message : "trying to redefine predicate…"

### Predicate **member/2**

when given a term X and a list L, tells whether or not X belongs to L

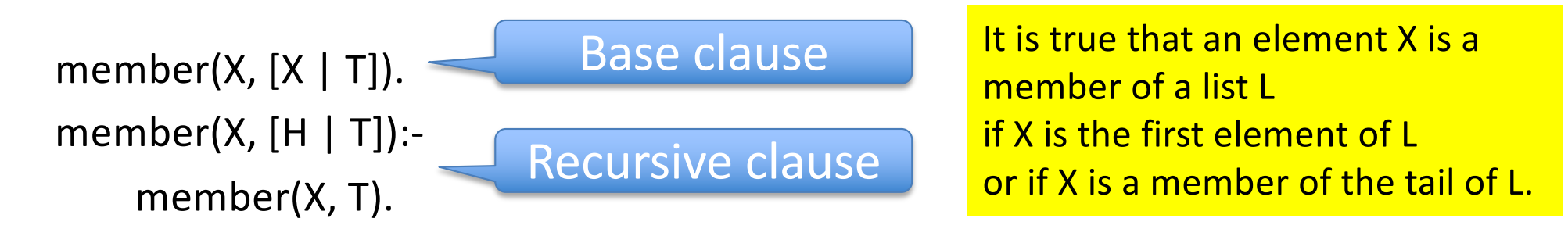

```
?- member(trudy, [yolanda,trudy,vincent]).
```
yes

```
?- member(zed,[yolanda,trudy,vincent]).
```
no

```
?- member(X, [yolanda,trudy,vincent]).
```
X = yolanda;

 $X = \text{trudy}$ ;

```
X = vincent;
```
no

Learn Prolog Now - Chapter 4

### Exercise 3.2

Write a version of member/2 with anonymous variables when relevant

# Exercise 3.2 (bis)

Write a version of member/2 with anonymous variables when relevant

member( $X$ ,  $[X |$  ]). member( $X$ ,  $[$   $|$   $T$ ):member(X, T).

Equivalent to member(X, L) :-  $L = [X | ]$ . member(X, L):-  $L = [T \mid T]$ , member(X, T). It is true that an element X is a member of a list L if X is the first element of L or if X is a member of the tail of L.

### Exercise 3.3: a2b

Write the Prolog predicate a2b/2 that takes two lists as arguments and succeeds

- if the first argument is a list of a's, and
- if the second argument is a list of b's of **exactly the same length**

```
? - a2b([a,a,a,a],[b,b,b,b]).
yes
? - a2b([a,a,a,a],[b,b,b]).no 
?- a2b([a,c,a,a],[b,b,b,t]). 
no 
? - a2b([a,a,a,a,a], X).X = [b,b,b,b,b]yes
? - a2b(X,[b,b,b,b,b,b,b]).
X = [a,a,a,a,a,a]yes
?- a2b([], []).
No
```
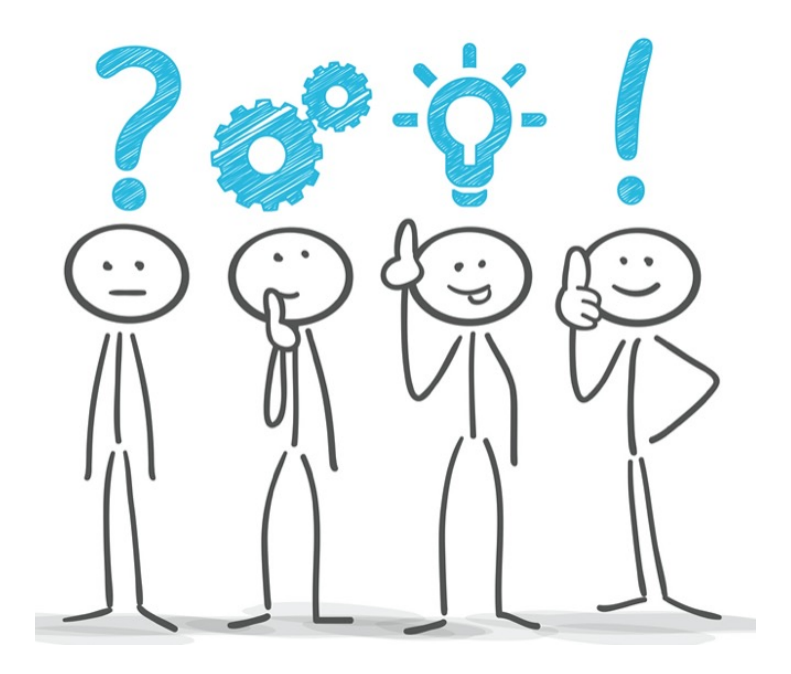

# Exercise 3.3 : a2b (bis)

Write the Prolog predicate a2b/2 that takes two lists as arguments and succeeds

- if the first argument is a list of a's, and
- the second argument is a list of b's of exactly the same length

```
?- a2b([a,a,a,a],[b,b,b,b]).
```

```
yes
```

```
? - a2b([a,a,a,a],[b,b,b]).
```

```
no
```

```
? - a2b([a,c,a,a],[b,b,b,t]).
```

```
no
```

```
? - a2b([a,a,a,a,a], X).X = [b,b,b,b,b]yes
? - a2b(X,[b,b,b,b,b,b,b]).
X = [a,a,a,a,a,a]yes
```

```
a2b([a], [b]).a2b([a | L1],[b | L2]):-
    a2b(L1, L2).
```
### Trace 1

a2b([a], [b]). a2b([a | L1],[b | L2]): a2b(L1, L2).

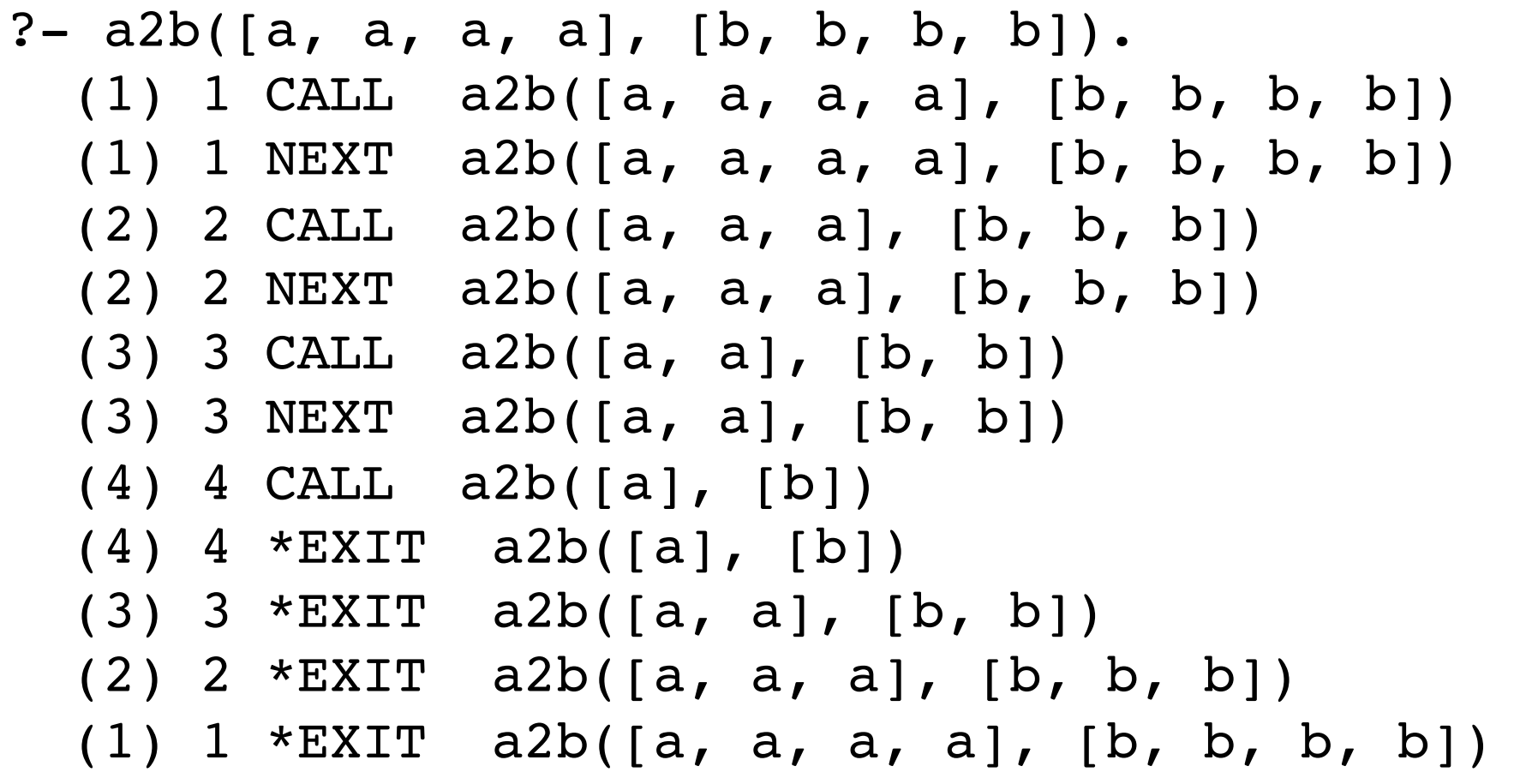

### Trace 2

a2b([a], [b]). a2b([a | L1],[b | L2]): a2b(L1, L2).

?- a2b([a, a, a, a], B). (1) 1 CALL a2b([a, a, a, a], B) (1) 1 NEXT a2b([a, a, a, a], B) (2) 2 CALL a2b([a, a, a], \_283) (2) 2 NEXT a2b([a, a, a], \_283) (3) 3 CALL a2b([a, a], \_370) (3) 3 NEXT a2b([a, a], \_370) (4) 4 CALL a2b([a], \_457) (4) 4 \*EXIT a2b([a], [b]) (3) 3 \*EXIT a2b([a, a], [b, b]) (2) 2 \*EXIT a2b([a, a, a], [b, b, b]) (1) 1 \*EXIT a2b([a, a, a, a], [b, b, b, b])

 $B = [b, b, b, b]$ 

# Exercise 3.4: double/2

Write a program for double(List1, List2) where every element of the first list appears twice in a row in the second list

```
?- double([1,2], [1,1, 2,2]).
yes
```

```
? - double([a, b, c], [a, a, b, b, c, c]).
yes
```

```
?- double([], []).
No
```
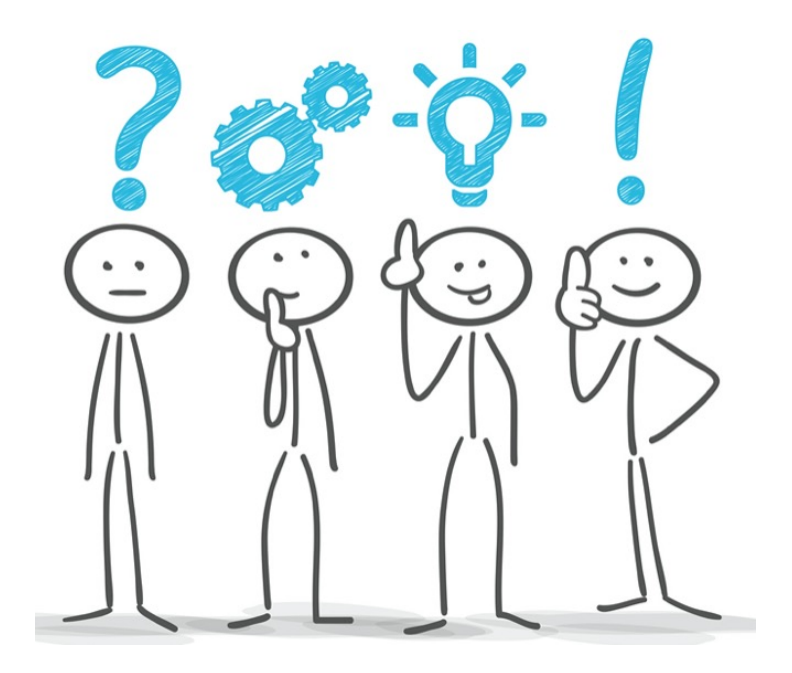

# Exercise 3.4: double/2 (bis)

Write a program for double(List1, List2) where every element of the first list appears twice in a row in the second list

```
?- double([1,2], [1,1, 2,2]).
yes
```

```
? - double([a, b, c], [a, a, b, b, c, c]).
yes
```

```
?- double([], []).
No
```

```
double([X], [X,X]).double([X | T1], [X,X | T2]) :-
   double(T1, T2).
```
### Exercise 3.5: deleteXs/3

Write a program for **deleteXs(X, List1, List2)** where List2 is List1 with all the Xs deleted.

```
?- deleteXs(3, [1, 2, 3, 4, 3, 5], [1, 2, 4, 5]). 
yes
```

```
?- deleteXs(3, [1, 2, 3, 4, 3, 5], L).
L = [1, 2, 4, 5]
```
What happens if you try the following ? Why ? ?- deleteXs(3, L, [1, 2, 4, 5]).

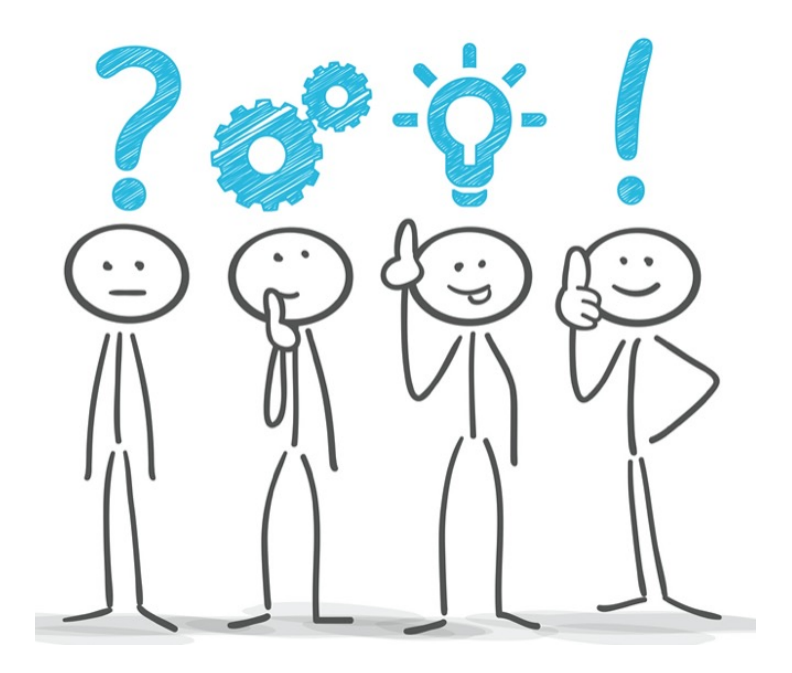

# Exercise 3.5: deleteXs/3 (bis)

Write a program for **deleteXs(X, List1, List2)** where List2 is List1 with all the Xs deleted.

?- deleteXs(3, [1,2,3,4,3,5], [1,2,4,5]).

yes Try all modes in queries.

```
deleteXs(\_X, [], []).
deleteXs(X, [X | L1], L2) :-
     deleteXs(X, L1, L2). 
deleteXs(X, [Z | L1], [Z | L2]) :-
    X \models Z,
     deleteXs(X, L1, L2).
```
# Exercise 3.6: substitute/4

Write a Prolog program for substitute(X, Y, L1, L2) where L2 is the result of substituting Y to all occurrences of X in L1

```
? - substitute(a, x, [a,b,a,c], [x,b,x,c]).
yes
```

```
? - substitute(a, x, [a,b,a,c], [x,b,a,c]).
no
```

```
? - substitute(a, x, [a,b,a,c], L).
L = [x, b, x, c]
```

```
? - substitute(a, x, L, [x, b, x, c]).
L = [a, b, a, c]
```
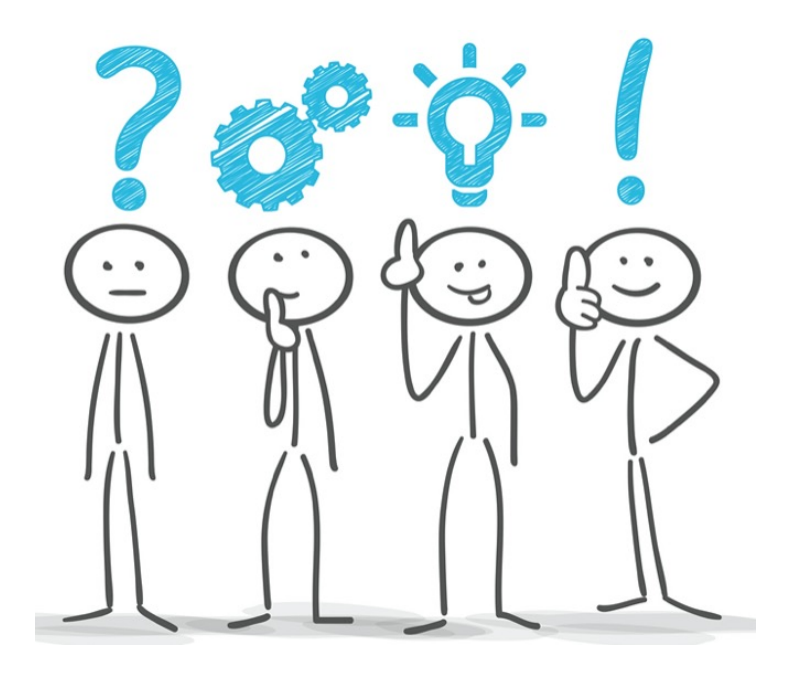

### Exercise 3.6: substitute/4 (bis)

Write a Prolog program for substitute (X, Y, L1, L2) where L2 is the result of substituting Y to all occurrences of X in L1

```
? - substitute(a, x, [a,b,a,c], [x,b,x,c]).
yes 
? - substitute(a, x, [a,b,a,c], [x,b,a,c]).
no 
?- substitute(a, x, [a,b,a,c], L).
L = [x, b, x, c]? - substitute(a, x, L, [x, b, x, c]).
L = [a, b, a, c]
```

```
substitute(X, Y, [], []).
substitute(X, Y, [X | T1 ], [Y | T2]) :-
    substitute(X, Y, T1, T2).
substitute(X, Y, [Z | T1 ], [Z | T2]) :-
    X \le Z,
    substitute(X, Y, T1, T2).
```
# Exercise 3.7: append/3

- Write a Prolog predicate that concatenates lists: append(L1, L2, L3) is true if list L3 is the result of concatenating the lists L1 and L2 together
- Test cases

```
?- append([a, b, c, d],[3, 4, 5], [a, b, c, d, 3, 4, 5]).
```
yes

```
?- append([a, b, c, d], [3, 4, 5], [a, b, c, 3, 4, 5]).
```
no

```
?- append(X, Y, [a, b, c, d]). \blacksquare % Splitting up lists !
```
 $X=[]$ 

```
X=[a]
```

```
X=[a,b]
```

```
X=[a,b,c]
```

```
X=[a,b,c,d]
```
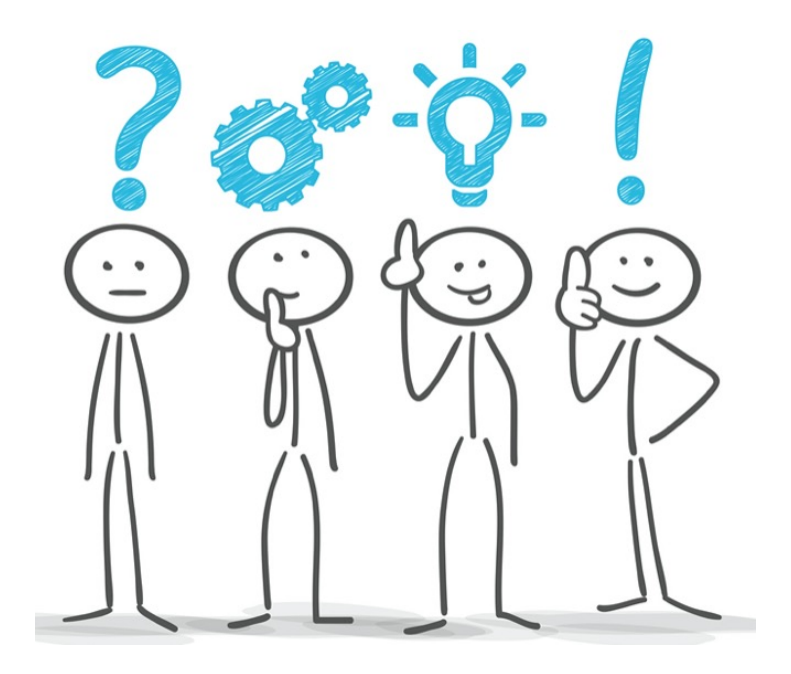

# Exercise 3.7: append/3 (bis)

- Write a Prolog predicate that concatenates lists: append(L1, L2, L3) is true if list L3 is the result of concatenating the lists L1 and L2 together
- Test cases ?- append([a, b, c, d], [3, 4, 5], [a, b, c, d, 3, 4, 5]). yes ?- append([a, b, c, d], [3, 4, 5], [a, b, c, 3, 4, 5]). no ?- append(X, Y, [a, b, c, d]).  $\blacksquare$  %splitting up lists !  $X=[]$  $X=[a]$  $X=[a,b]$  $X=[a,b,c]$ X=[a,b,c,d] no

```
• Code
append([ ], L, L). 
append([H | L1], L2, [H | L3]):-
    append(L1, L2, L3).
```
# Exercise 3.8: prefix/2

**Using append/3**, write a Prolog predicate that computes a prefix of a list: **prefix/2.** A list P is a prefix of some list L when there is some list such that L is the result of concatenating P with that list.

• Test case

```
?- prefix(X, [a, b, c, d]). 
X=[];
X=[a];
X=[a,b];
X=[a,b,c];
X=[a,b,c,d];
no
```
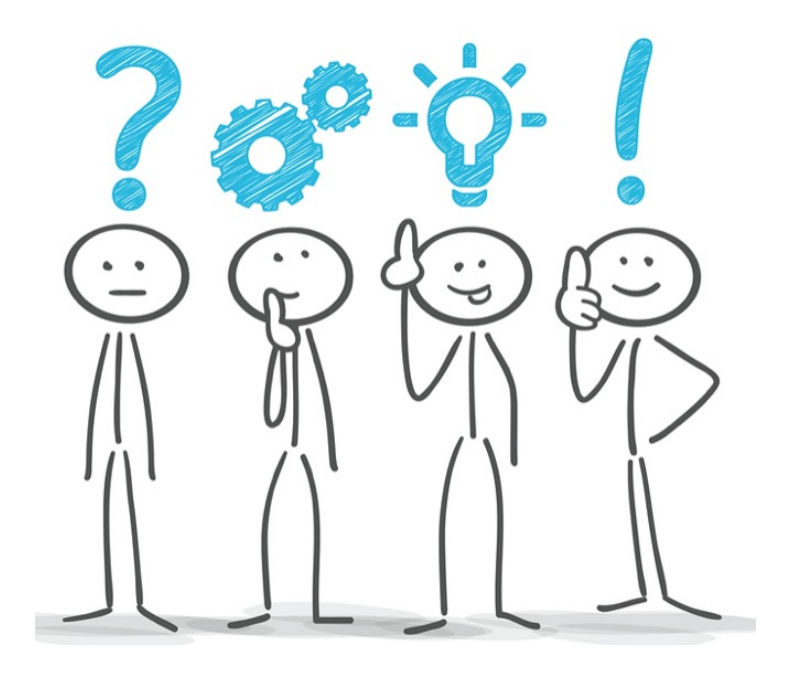

# Exercise 3.8: prefix/2 (bis)

Using append/3, write a Prolog predicate that computes a prefix of a list: **prefix/2.** A list P is a prefix of some list L when there is some list such that L is the result of concatenating P with that list.

```
• Test case
```

```
?- prefix(X, [a, b, c, d]).X=[];
X=[a];
X=[a, b];
X=[a, b, c]; 
X=[a, b, c, d];
no 
• Code
prefix(P, L):-
```

```
append(P, , L).
```
### Exercise 3.9: suffix/2

Same exercise for suffix/2

- Test case
- ? suffix $(X, [a, b, c, d])$ .  $X=[a, b, c, d]$ ;
- $X=[b, c, d]$ ;
- X=[c, d];
- $X=[d]$ ;
- $X=[]$ ;

no

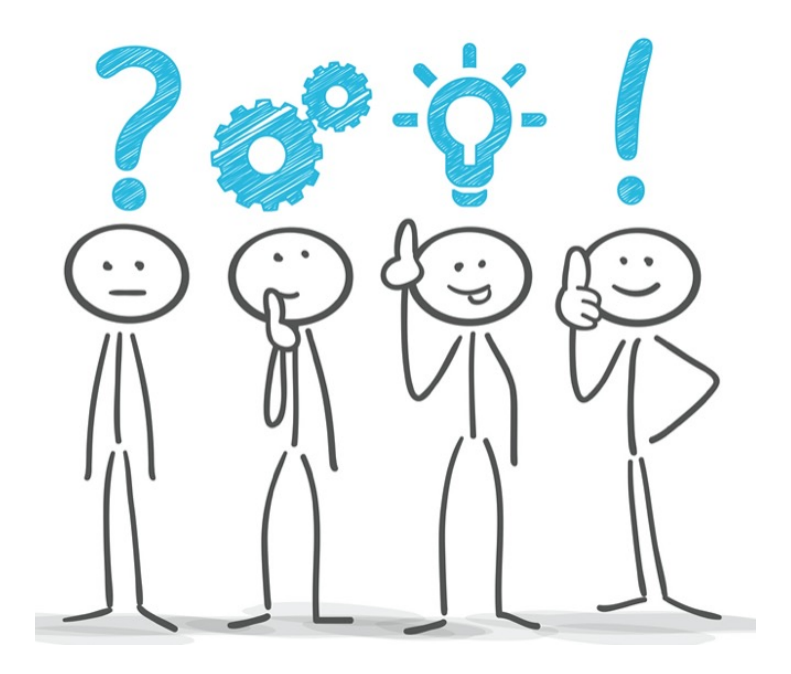

# Exercise 3.9: suffix/2 (bis)

Same exercise for suffix/2

• Test case ? - suffix $(X, [a, b, c, d])$ .  $X=[a, b, c, d]$ ;  $X=[b, c, d]$ ;  $X=[c, d]$ ;  $X=[d]$ ;  $X=[]$ ; no • Code suffix(S, L):-

append $($ , S, L).

# Exercise 3.10: sublist/2

Write a predicate that finds sub-lists of lists The sub-lists of a list L are simply the prefixes of suffixes of L

• Specify test cases

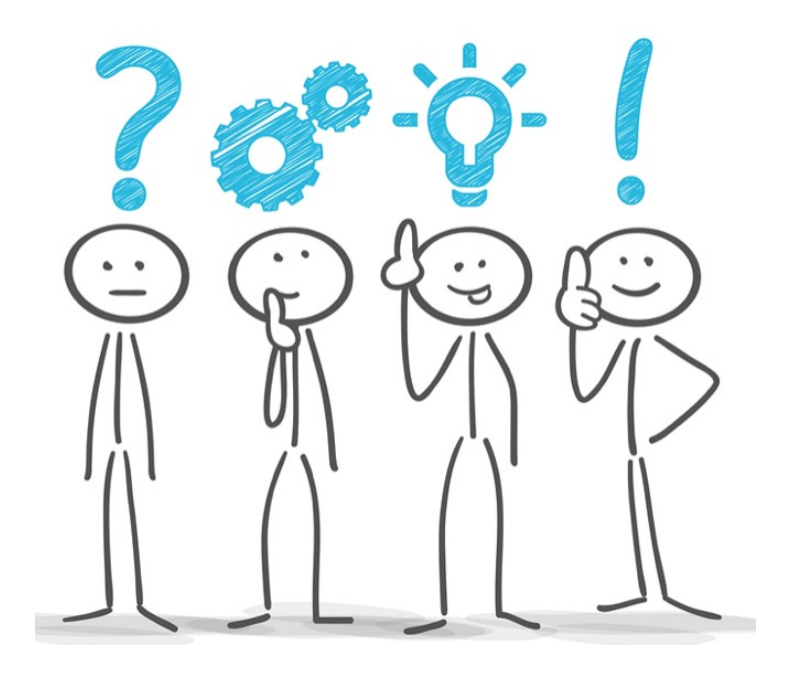

# Exercise 3.10: sublist/2 (bis)

Write a predicate that finds sub-lists of lists The sub-lists of a list L are **prefixes of suffixes** of L

- Specify test cases
- Code

sublist(Sub, List):-

suffix(Suffix, List), prefix(Sub, Suffix).

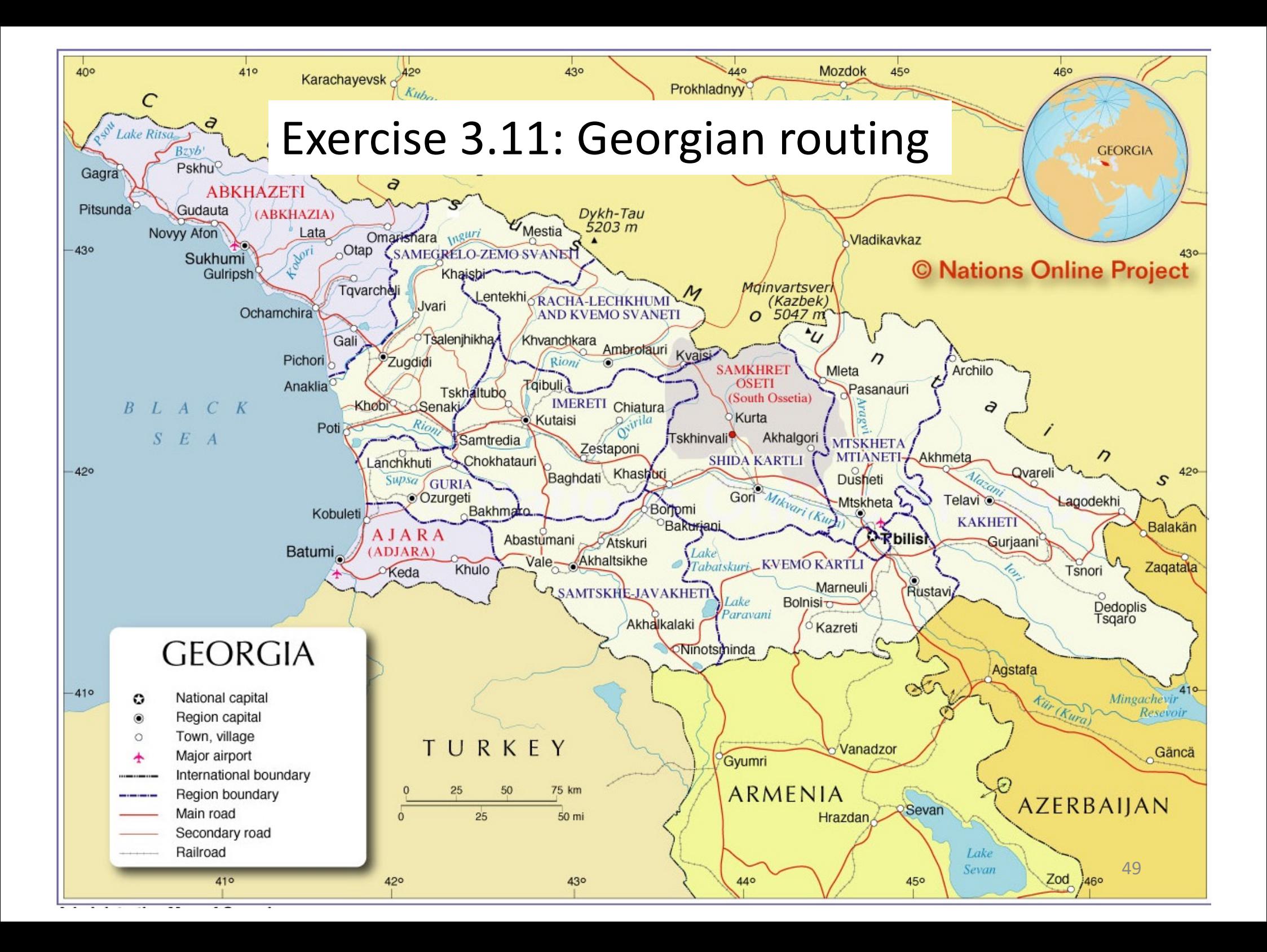

## Exercise 3.11: Georgian routing

road(tbilisi, rustavi).

road(tbilisi, mtskheta).

road(tbilisi, gurjaani).

road(tbilisi, akhmeta).

road(mtskheta, gori).

road(gurjaani, telavi).

road(akhmeta, telavi).

road(gori, khashuri).

- Write predicate route/2 to be able to discover, from where to where we can travel by road in the direction given by those facts (Tbilisi centered).
	- Where can we drive from tbilisi ?
	- From where can we go to telavi ?

**Note that a version that takes into account that roads go in both directions will be addressed later FICE** 50

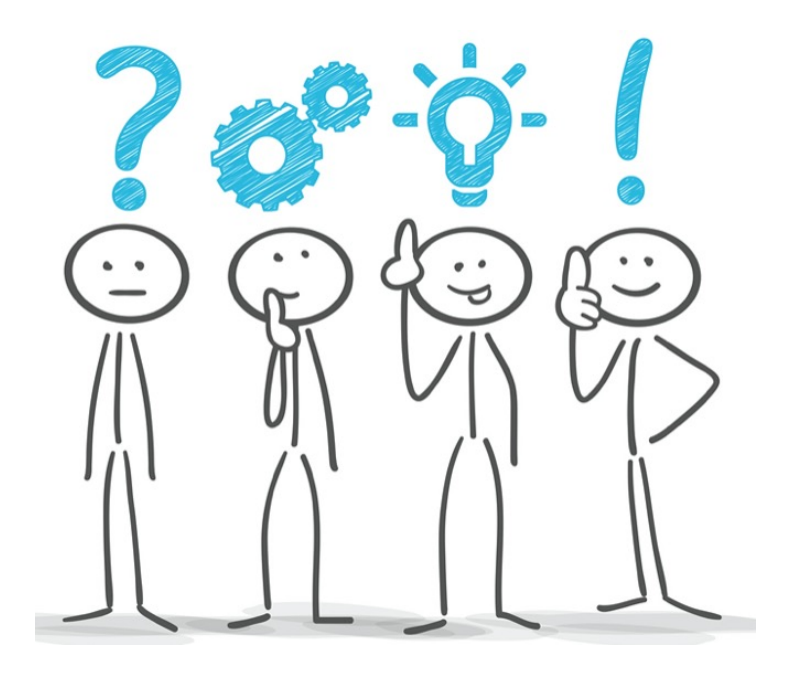

### Exercise 3.11: Georgian routing (bis)

road(tbilisi, rustavi). road(tbilisi, mtskheta). road(tbilisi, gurjaani). road(tbilisi, akhmeta). road(mtskheta, gori). road(gurjaani, telavi). road(akhmeta, telavi). road(gori, khashuri).

route $(X, Y)$  :road $(X, Y)$ . route $(X, Y)$  :road $(X, Z)$ , route(Z, Y).

# Hindsight

- Is this version of route/2 program very different from the parent/ancestor program ?
	- every program that traverses a **directed graph** will look the same

### Ex 3.11 Georgian routing: update 1

route(tbilisi, rustavi). route(tbilisi, mtskheta). route(tbilisi, gurjaani). route(tbilisi, akhmeta). route(mtskheta, gori). route(gurjaani, telavi). route(akhmeta, telavi). route(gori, khashuri).

• Write a more sophisticated version that **stores the intermediate cities in a list**

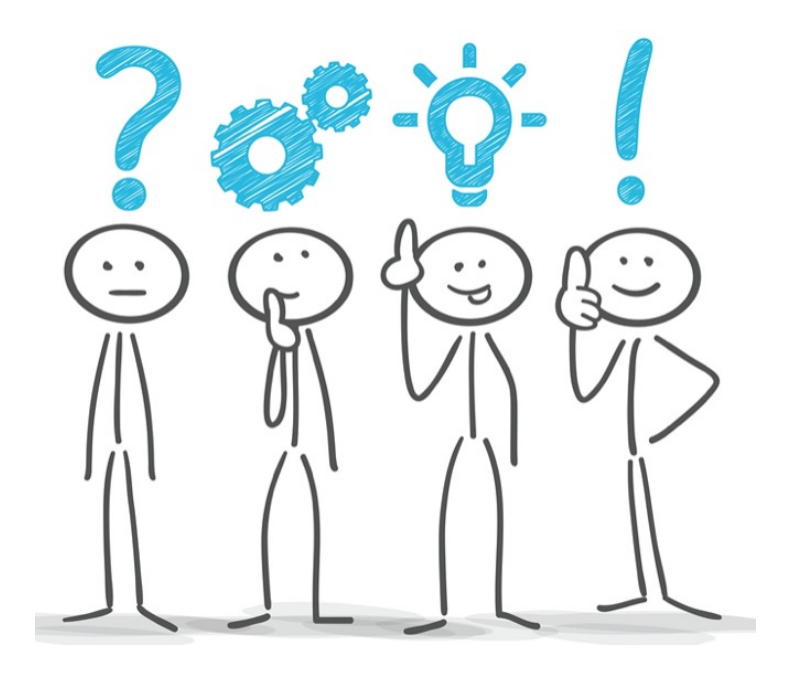

### Ex 3.11 Georgian routing: update 1 (bis)

route(tbilisi, rustavi). route(tbilisi, mtskheta). route(tbilisi, gurjaani). route(tbilisi, akhmeta). route(mtskheta, gori). route(gurjaani, telavi). route(akhmeta, telavi). route(gori, khashuri).

route(X, Y, []) : road $(X, Y)$ . route $(X, Y, [Z | Int])$  :road $(X, Z)$ , route(Z, Y, Int).

### Hindsight

• The most important design pattern for list processing:

do\_list([], <br/>base result>). **do\_list([Head | Tail], [Head\_Res |Tail\_Res]) : do\_one(Head , Head\_Res), do\_list(Tail, Tail\_Res).** do\_list([X], [<base\_result>]).

• End result is concatenated **at the end of the recursions**

#### **Recursion**

- Replaces iteration of imperative programming
- Much safer to program with
	- $\bullet$  ... once well understood  $\odot$

sometimes